# **COMPUTER STUDIES PAPER 1**

## SECTION A

Answer all questions in this section

1. Raw facts in computing is a description of

A. information

B. text

C. data

D. numbers

2. In a spreadsheet software, a cell is

A. a box that stores data

B. an intersection of a row and a column

C. another name for spreadsheet windows

D. a collection of different rows

3. Which of the following pairs consists of system software only?

A. Operating Systems and Programming languages

B. Presentations and Spreadsheets

C. Word processors and Databases

D, Operating Systems and Presentations

4. The combination of buttons that can be used to restart the computer is

A. CTRL + ALT + ENTER B. CTRL + ALT + DEL C. CTRL + SHIFT + DEL D. CTRL + SHIFT + ENTER

5. The error message "No operating system found" during system start-up could be a result of

A. inadequate RAMB. a problem with the VGAC. a full hard diskD. a disconnected hard disk

6. A computer program that takes one or more object codes and assembles them into a single executable program is

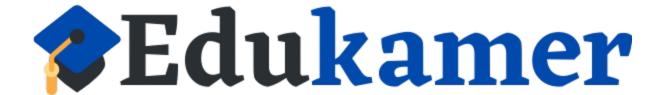

A. a bug

# B. a compiler

# C. a linker

## D. an interpreter

7. Which of the following is a set of inpur devices only?

A. Mouse, scanner and printer

B. Projector, printer and monitor

C. Speakers, printer and scanner

D. a disconnected hard disk

6. A computer program that takes one or more object codes and assembles them into a single executable program is

A. a bug B. a complier

C. a linker

D. an interpreter

7. Which of the following is a set of input devices only?

A. Mouse, scanner and printer

B. Projector, printer and scanner

C. Speakers, printer and scanner

D. Keyboard, scanner and joystick

8. In web publishing, the procedure of developing a website is

i) Planning iii)Deploying
ii) Designing iv) Creating
A. (i). (iii) and (iv\_
B. (iv), (i), (iii) and (ii)
C. (ii), (iv), (iii) and (i)
D. (i), (ii), (iv) and (iii)

 Computer X has devices; RAM, Network card and Video card. Computer Y has devices; Video card, RAM and hard disk.
 Computer Z has devices; Video Card, Hard disk and Network cars.
 Which computers are more likely to be connected to the Internet?

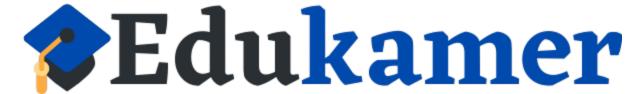

A. X and Z B. Y and Z C. X and Y D. X only

10. A command line of C: prompt that will display the directories and files found on the hard disk can be written as

A. C:\>rd B. C:\> dir C. C:\>ren D. C:\>rmdir

11. Which of the following is a feature of a word Processor Software?

A. Cell B. Animation C. Drop Cap D. Record

12. The Querry Criteria that can be used to find the students who are less than or equal to 14 years old is

A. <=14 B. >= 14 C. < or = 14 D. > or - 14

13. The option used to view all slides on a screen is

A. notes pages view

B. outline view

C. slide show

D. slide sorter view

14. Which is the following categories of computers is arranged in order of size from the largest to smallest?

A. Mainframe computers, Super computers, Personal computers, minicomputers

B. Super computers, Mainframe computers, Minicomputers, Personal computers.

C. Minicomputers, Mainframe computers, Super computers, Personal computers

D. Super computers, Personal computers, Minicomputers, Mainframe computers.

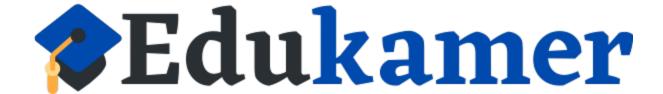

15. The device that provides a computer with power temporarily when the main supply is off is

A. Power Supply Unit

B. Power Stabilizer

C. Uninterruptible Power Supply

D. Power Surge Unit

16. In HTML, which code will be used to display the heading "Information Communication Technology" on a web page?

A. <h1>Information Communication Technology<h1>

B. <h1>Information Communication Technology </h1>

C. </h1> information Communication Technology<h1>

D. <h1> Information Communication Technology <h1/>

17. The rules governing data exchanfe on a network are called

A. protocols

B. settings

C. standards

D. transmissions

18. A professional who is responsible for maintenance, configuration and computer system operations in a company is a

A. Systems Administrator

B. Systems Analyst

C. Database Administrator

D. Software Engineer

19. Which security measure is used to control data access in a computer?

A. Burglar proofing

B. Antivirus

C. Password

#### D. CCTV camera

20. The safety precautions observed in a computer laboratory are:

i) Avoid carrying foods and beverages to the computer laboratory

ii) Always follow the correct procedure for starting and shutting down the computers

iii) Sit on a stool while using a computer

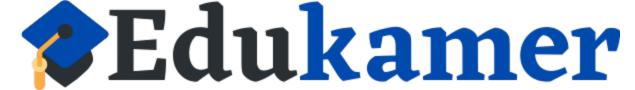

iv) Don't use radiation filters screens on bright monitors.

A. (i) and (iii)B. (ii) and (iv)C. (iii) and (iv)D. (i) and (ii)

#### **SECTION B**

#### Answer all questions in this section

#### All answers must be written in the spaces provided.

21. a) State any two characteristics of the second generation computers.

b) List any two areas in which computers can be used in business

c) Explain the meaning of the following characteristics of computers:

i) Diligence

ii) Automation

iii) Artificial Intelligence

22. a) i) What is an executable file?

ii) Give two examples of file extensions of executable files

iii) A computer system indicates that an executable file of a particular program has been corrupted. Give two likely causes for the corrupted file.

b) A student has access to the tabulated storage media below:

| HDD | Flash Disk | DVD-R |
|-----|------------|-------|
| 4GB | 1024 MB    | 4.7GB |

Choose the most appropriate medium for carrying out the following tasks, if one medium is used for only one task:

i) To send a 1GB music file to a friend in a neighboring school

ii) To transfer a 2048 MB file from one standalone computer to another in a school laboratory.

iii) To store 3072 MB video clip

c) Why is it important for a user to save files to a secondary storage?

23. a) Explain the following as used in spreadsheets:

i) Cell range

ii) Absolute cell reference

iii) Relative cell reference

b) Define a field in database.

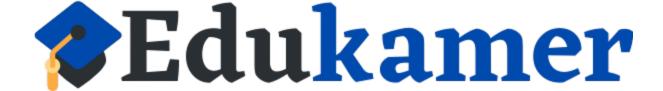

| Patient<br>Id | Name   | D.o.B           | Gender | Phone   | Doctor<br>Id | Doctor    | Room |
|---------------|--------|-----------------|--------|---------|--------------|-----------|------|
| 134           | Jeff   | 4-<br>Jul-1993  | Male   | 7876453 | 01           | Dr Hyde   | 03   |
| 178           | David  | 8-Feb-<br>1987  | Male   | 8635467 | 02           | Dr Jekyll | 06   |
| 198           | Lisa   | 18-<br>Dec-1979 | Female | 7498735 | 01           | Dr Hyde   | 03   |
| 210           | Frank  | 29-<br>Apr-1983 | Male   | 7943521 | 01           | Dr Hyde   | 03   |
| 258           | Rachel | 8-<br>Feb-1987  | Female | 8367242 | 02           | Dr Jekyll | 06   |

c) Study the database table below and answer questions that follow:

i) How many fields are shown in the table?

ii) Identify two fields suitable for a primary key in the table

24. a) What is URL?

b) Explain a tag as used in the web-designing

c) i) Define a Search Engine

ii) Give an example of a search engine

d) Outline three advantages of a server based LAN over a peer-to-peer

25. a) Give three uses of a Word Processor

b) Explain the importance of mail merge in a Word Processor

c) Give two advantages of an electronic presentation over a manual presentation

d) Name the presentation feature that would be applied to:

i) Objects and texts to determine their movement during a slide show

ii) An object or a word to connect to another slide

iii) Slides to determine the visual movement as one slide changes to another during a slide show.

26.a) Identify the software needed for the tasks below:

i) System booting

ii) Removing malware

iii) Sending an electronic document

iv)Developing a computer software

b) Explain the term multitasking as applied to computers.

c) Give one function for each of the following software development tools

i) Debugger

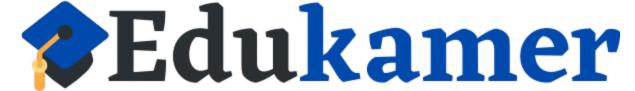

ii) Flow chart tool

#### SECTION C

#### Answer to the question must be written in the answer booklet provided

27. As part of class assessment, your teacher has requested the senior four students to design an practical project. You have decided to design school report cards. Illustrate the steps you would take to design a computerized program for making these reports.

28. The following devices; an Uninterruptible Power supply, PC blower, a CCTV camera and a modern have been purchased by the ICT department. As a computer student you have been tasked to;

a) give reasons for the purchase of each of the devices

b) suggest any five physical measures that may safeguard the purchased devices

29.a) While working in an application, the computer freezes. Explain any five ways you would manage the computer freeze

b) A friend seeks to make his computer performance faster. way. Suggest any five ways you would increase the operational speed.

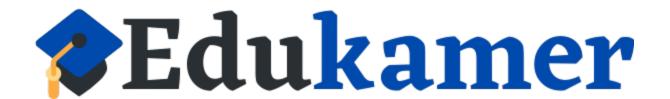